# **SRF08 Ultra sonic range finder Technical Specification**

Communication with the SRF08 ultrasonic rangefinder is via the I2C bus. This is available on popular controllers such as the OOPic and Stamp BS2p, as well as a wide variety of microcontrollers. To the programmer the SRF08 behaves in the same way as the ubiquitous 24xx series eeprom's, except that the I2C address is different. The default shipped address of the SRF08 is 0xE0. It can be changed by the user to any of 16 addresses E0, E2, E4, E6, E8, EA, EC, EE, F0, F2, F4, F6, F8, FA, FC or FE, therefore up to 16 sonar's can be used. In addition to the above addresses, allsonar's on the I2C bus will respond to address 0 - the General Broadcast address. This means that writing a ranging command to I2C address 0 (0x00) will start allsonar's ranging at the same time. This should be useful in ANNMode (See below). The results must be read individually from each sonar's real address.

#### **Connections**

The "Do Not Connect" pin should be left unconnected. It is actually the CPU MCLR line and is used once only in our workshop to programthe PIC16F872 on-board after assembly, and has an internal pull-up resistor. The SCL and SDA lines should each have a pull-up resistor to +5v somewhere on the I2C bus. You only need one pair of resistors, not a pair for every module. They are normally located with the bus master rather than the slaves. The SRF08 is always a slave - never a bus master. If you need them, I recommend 1.8k resistors. Some modules such as the OOPic already have pull-up resistors and you do not need to add any more.

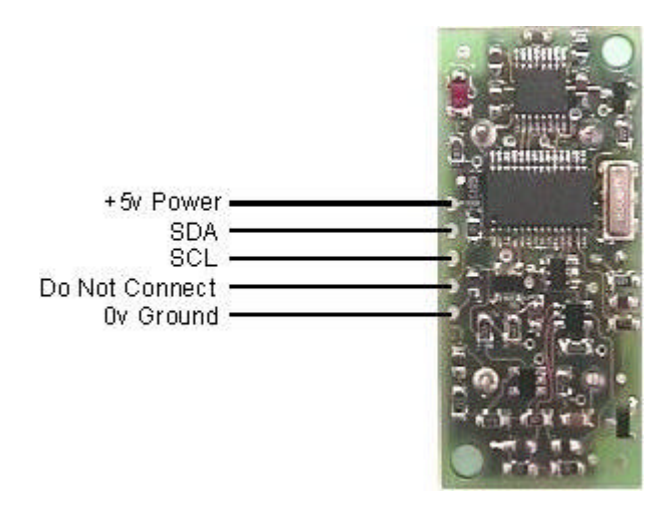

#### **Registers**

The SRF08 appears as a set of 36 registers.

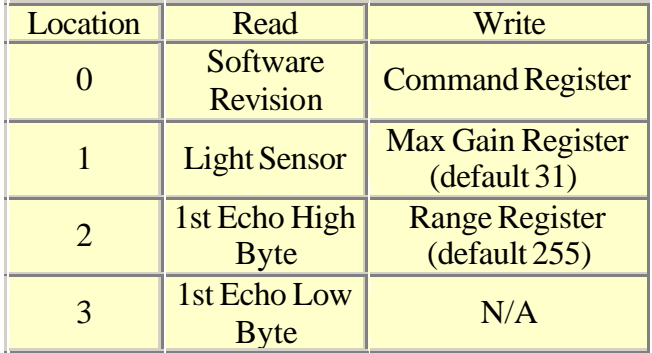

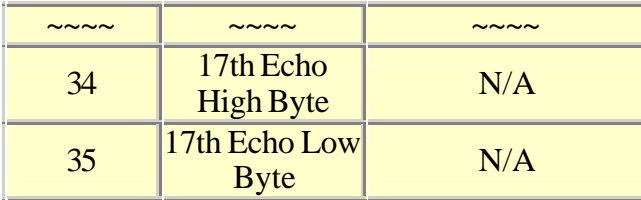

Only locations 0, 1 and 2 can be written to. Location 0 is the command register and is used to start a ranging session. It cannot be read. Reading fromlocation 0 returns the SRF08 software revision. By default, the ranging lasts for 65mS, but can be changed by writing to the range register at location 2. If you do so,then you will likely need to change the analogue gain by writing to location 1. See the **Changing Range** and **Analogue Gain** sections below.

Location 1 is the onboard light sensor. This data is updated every time a new ranging command has completed and can be read when range data is read. The next two locations, 2 and 3, are the 16bit unsigned result fromthe latest ranging - high byte first. The meaning of this value depends on the command used, and is either the range in inches, orthe range in cm or the flight time in uS. A value of zero indicates that no objects were detected. There are up to a further 16 results indicating echo's frommore distant objects.

### **Commands**

The are three commands to initiate a ranging (80 to 82), to return the result in inches, centimeters or microseconds. There is also an ANN mode (Artificial Neural Network) mode which is described later and a set of commands to change the I2C address.

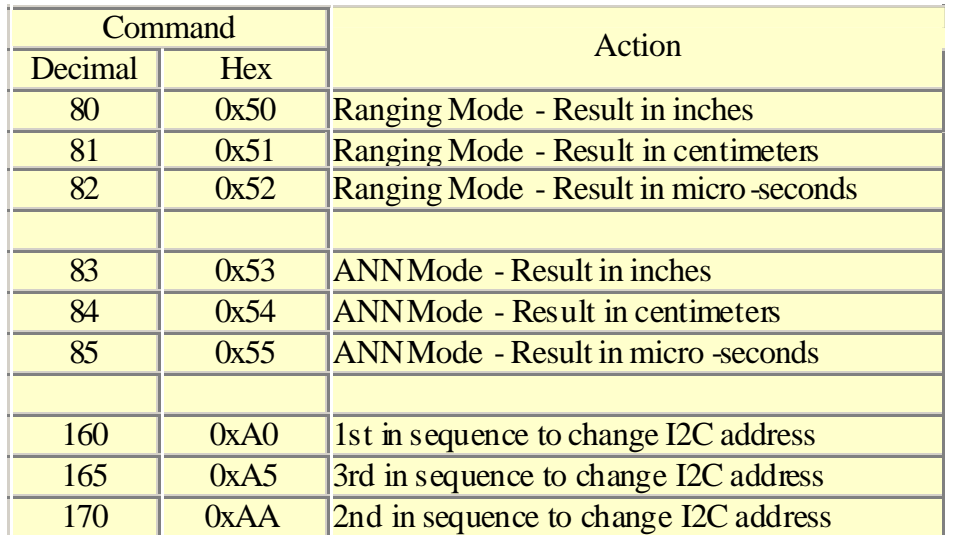

# **Ranging Mode**

To initiate a ranging, write one of the above commands to the command register and wait the required amount oftime for completion and read as many results as you wish. The echo buffer is cleared at the start of each ranging. The first echo range is placed in locations 2,3. the second in 4,5, etc. If a location (high and low bytes) is 0, then there will be no further reading in the rest ofthe registers.The default and recommended time for completion of ranging is 65mS, however you can shorten this by writing to the range register before issuing a ranging command. Light sensor data at location 1 will also have been updated after a ranging command.

# **ANN Mode**

ANN mode (Artificial Neural Network) is designed to provide the multi echo data in a way that is easier to input to a neural network, at least I hope it is - I've not actually done it yet. ANN mode provides a 32 byte buffer (locations 4 to 35 inclusive) where each byte represents the 65536uS maximumflight time divided into 32 chunks of 2048uS each - equivalent to about 352mmof range. If an echo is received within a bytes time slot then it will be set to nozero, otherwise it will be zero. So if an echo is received fromwithin the first 352mm, location 4 will be non-zero. If an object is detected 3maway the location 12 will be non-zero  $(3000/352 = 8)$   $(8+4=12)$ . Arranging the data like this should be better for a neural net than the other formats. The input to your network should be 0 if the byte is zero and 1 if its nonzero. I have a SOFM (Self Organizing Feature Map) in mind for the neural net, but will hopefully be useful for any type.

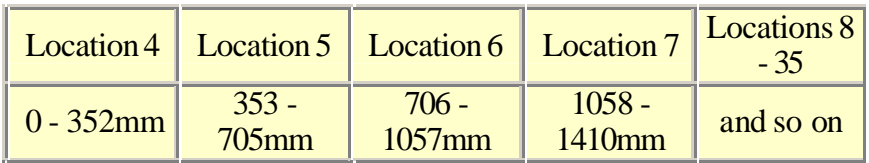

Locations 2,3 contain the range of the nearest object converted to inches, cm or uS and is the same as for Ranging Mode.

# **Checking for Completion of Ranging**

You do not have to use a timer on your own controller to wait for ranging to finish. You can take advantage of the fact that the SRF08 will not respond to any I2C activity whilst ranging. Therefore, if you try to read fromthe SRF08 (we use the software revision number a location 0) then you will get 255 (0xFF) whilst ranging. This is because the I2C data line (SDA) is pulled high if nothing is driving it. As soon as the ranging is complete the SRF08 will again respond to the I2C bus, so just keep reading the register until its not  $255$  (0xFF) anymore. You can then read the sonar data. Your controller can take advantage of this to performother tasks while the SRF08 is ranging.

# **Changing the Range**

The maximum range of the SRF08 is set by an internal timer. By default, this is 65mS or the equivalent of 11 metres of range. This is much furtherthan the 6 metres the SRF08 is actually capable of. It is possible to reduce the time the SRF08 listens for an echo, and hence the range, by writing to the range register at location 2. The range can be set in steps of about 43mm(0.043mor 1.68 inches) up to 11 metres.

The range is ((Range Register x 43mm) + 43mm) so setting the Range Register to  $0(0x00)$ gives a maximumrange of 43mm. Setting the Range Register to 1 (0x01) gives a maximum range of 86mm. More usefully, 24 (0x18) gives a range of 1 metre and 140 (0x8C) is 6 metres. Setting 255 (0xFF) gives the original 11 metres  $(255 \times 43 + 43 \text{ is } 11008 \text{mm})$ . There are two reasons you may wish to reduce the range.

1. To get at the range information quicker

2. To be able to fire the SRF08 at a faster rate.

If you only wish to get at the range information a bit sooner and will continue to fire the SRF08 at 65ms of slower, then all will be well. However if you wish to fire the SRF08 at a faster rate than 65mS, you will definitely need to reduce the gain - see next section. The range is set to maximumevery time the SRF08 is powered-up. If you need a different range, change it once as part of yoursysteminitialization code.

### **Analogue Gain**

The analogue gain registersets the *Maximum* gain of the analogue stages.To set the maximumgain, just write one of these values to the gain register at location 1. During a ranging, the analogue gain starts off at its minimum value of 94. This is increased at approx. 70uS intervals up to the maximum gain setting,set by register 1. Maximumpossible gain is reached after about 390mmof range. The purpose of providing a limit to the maximumgain is to allow you to fire the sonar more rapidly than 65mS. Since the ranging can be very short, a new ranging can be initiated as soon as the previous range data has been read.A potential hazard with this is that the second ranging may pickup a distant echo returning from the previous "ping", give a false result of a close by object when there is none. To reduce this possibility, the maximumgain can be reduced to limit the modules sensitivity to the weaker distant echo, whilst still able to detect close by objects. The maximum gain setting is stored only in the CPU's RAM and is initialized to maximum on power-up, so if you only want do a ranging every 65mS, or longer, you can ignore the Range and Gain Registers. *Note* - Effective in Ranging Mode only, in ANN mode, gain is controlled automatically.

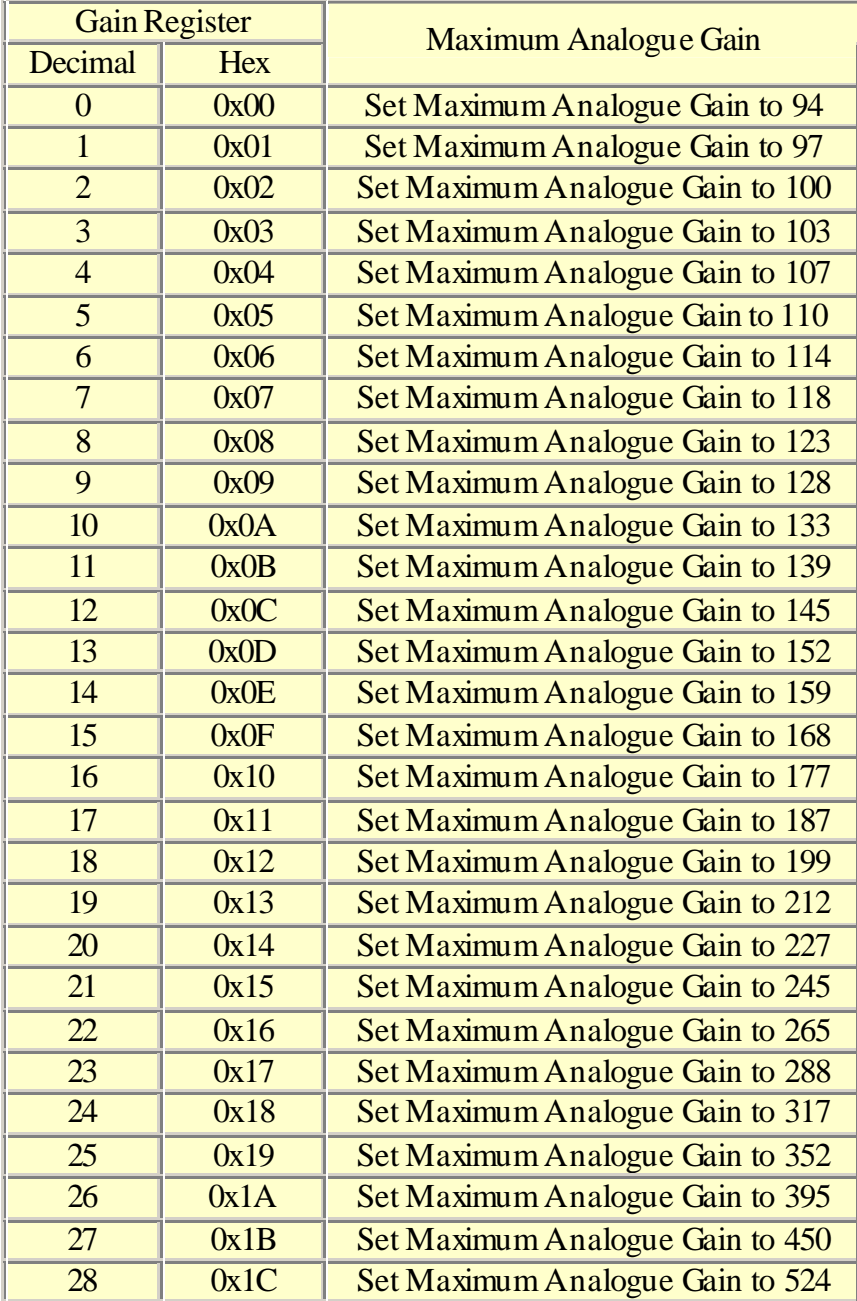

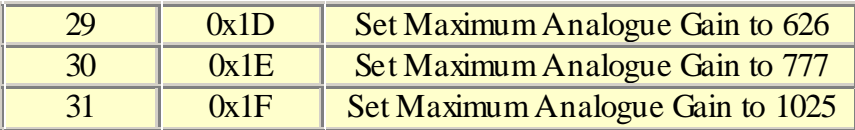

Note that the relationship between the Gain Register setting and the actual gain is not a linear one.Also there is no magic formula to say "use this gain setting with that range setting". It depends on the size, shape and material of the object and what else is around in the room. Try playing with different settings until you get the result you want. If you appear to get false readings, it may be echo's fromprevious "pings", try going back to firing the SRF08 every 65mS or longer (slower).

If you are in any doubt about the Range and Gain Registers, remember they are automatically set by the SRF08 to their default values when it is powered-up. You can ignore and forget about themand the SRF08 will work fine, detecting objects up to 6 metres away every 65mS or slower.

# **Light Sensor**

The SRF08 has a light sensor on-board. A reading of the light intensity is made by the SRF08 each time a ranging takes place in either Ranging or ANN Modes (The A/D conversion is actually done just before the "ping" whilst the  $+/-10v$  generator is stabilizing). The reading increases as the brightness increases,so you will get a maximumvalue in bright light and minimum value in darkness. It should get close to 2-3 in complete darkness and up to about 248 (0xF8) in bright light. The light intensity can be read fromthe Light Sensor Register at location 1 at the same time that you are reading the range data.

# **LED**

The red LED is used to flash out a code forthe I2C address on power-up (see below). It also gives a brief flash during the "ping" whilst ranging.

#### **Changing the I2C Bus Address**

To change the I2C address ofthe SRF08 you must have only one sonar on the bus.Write the 3 sequence commands in the correct order followed by the address. Example; to change the address of a sonar currently at 0xE0 (the default shipped address) to 0xF2, write the following to address 0xE0; (0xA0, 0xAA, 0xA5, 0xF2 ). These commands must be sent in the correct sequence to change the I2C address, additionally, No other command may be issued in the middle of the sequence.The sequence must be sent to the command register at location 0, which means 4 separate write transactions on the I2C bus. When done, you should label the sonar with its address, however if you do forget, just power it up without sending any commands. The SRF08 will flash its address out on the LED. One long flash followed by a number ofshorter flashes indicating its address. The flashing is terminated immediately on sending a command the SRF08.

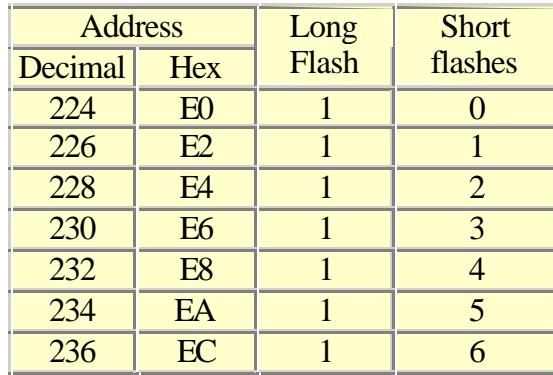

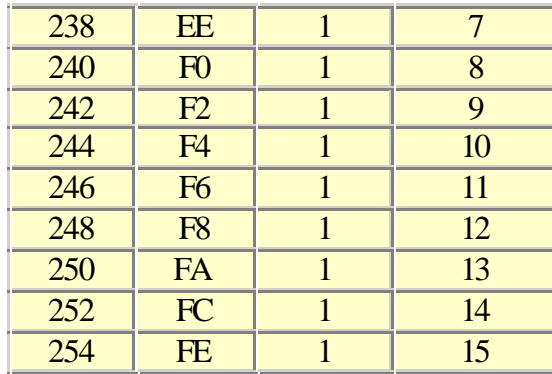

Take care not to set more than one sonar to the same address, there will be a bus collision and very unpredictable results.

#### **Current Consumption**

Average current consumption measured on our prototype is around 12mA during ranging, and 3mA standby. The module will automatically go to standby mode after a ranging, whilst waiting for a new command on the I2C bus. The actual measured current profile is as follows;

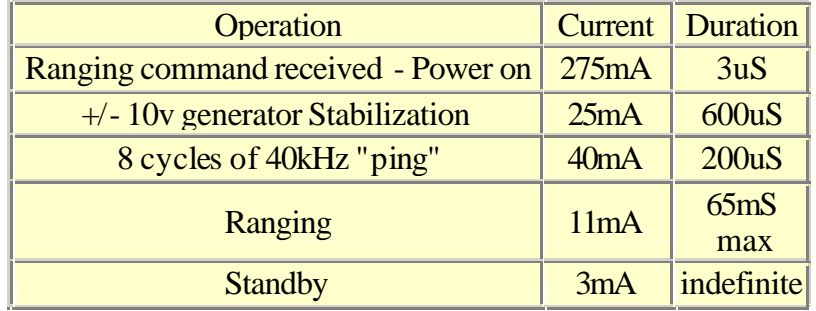

The above values are for guidance only, they are not tested on production units.

#### **Changing beam pattern and beam width**

You can't! This is a question which crops up regularly, however there is no easy way to reduce or change the beamwidth that I'maware of. The beampattern of the SRF08 is conical with the width of the beam being a function of the surface area of the transducers and is fixed. The beam pattern of the transducers used on the SRF08, taken from the manufacturers data sheet, is shown below.

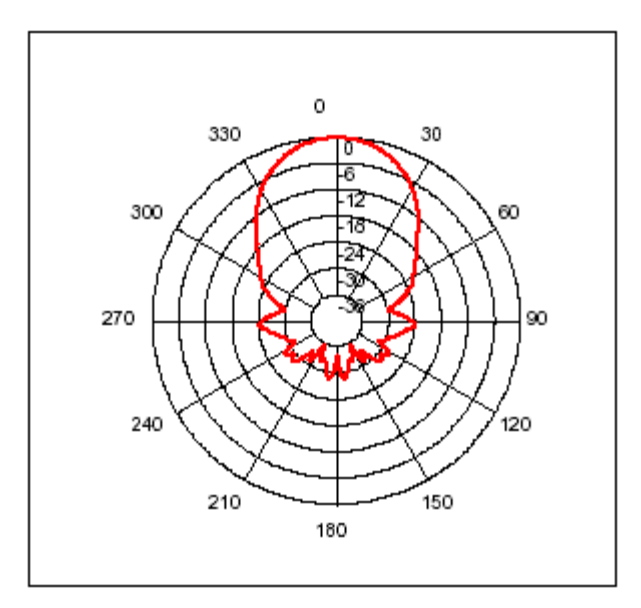

#### There is more information in the sonar faq. Here you can have a look at the schematic

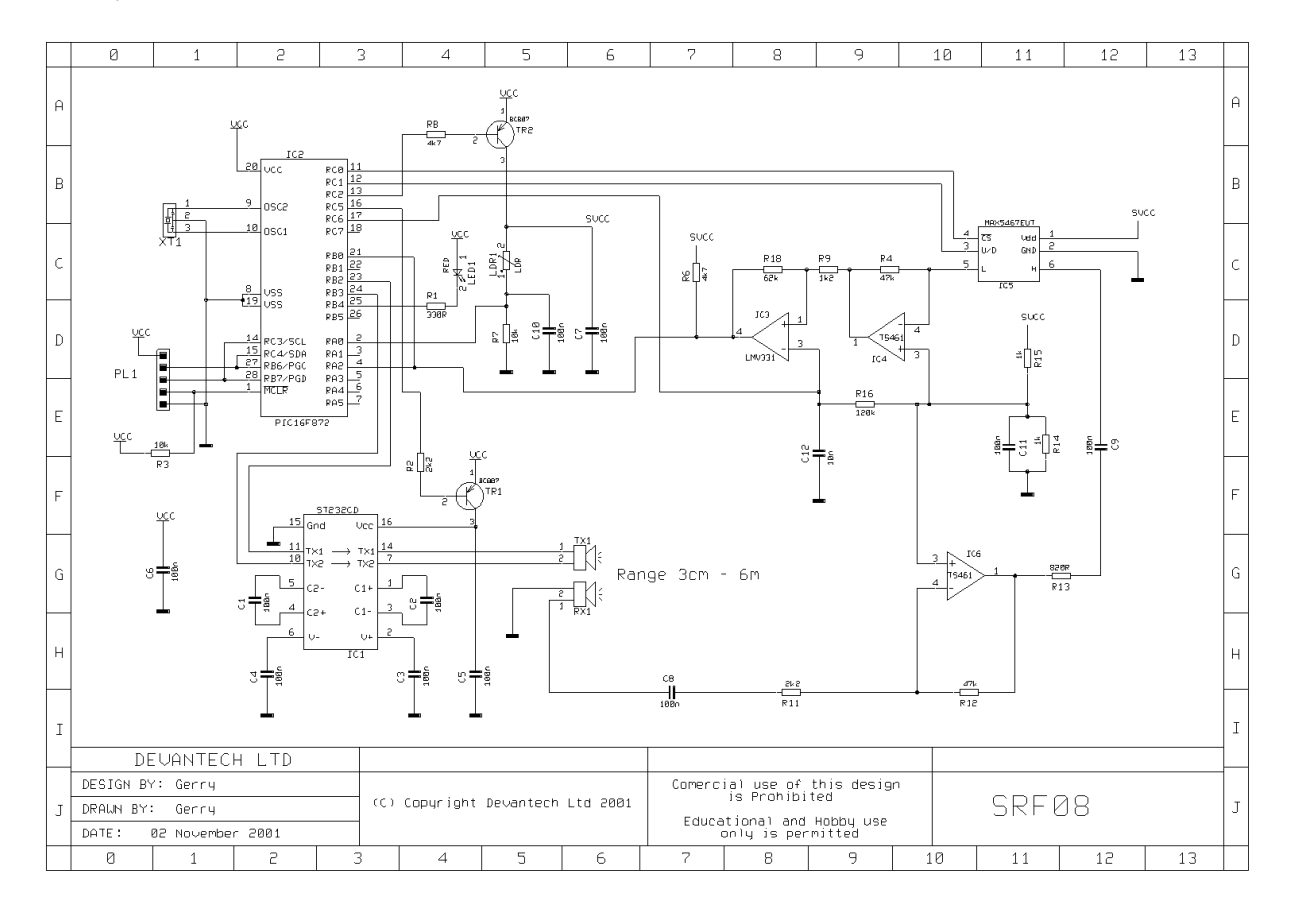

### and here is the software

```
////////////////////////////////////////////////////////////////////////////
//
// SRF08 Ultrasonic rangefinder Software - Preliminary
//
// Written by Gerald Coe - November 2001
//
// (C) Copyright Devantech Ltd 2001
// Commercial use of this software is prohibited.
// Private and Educational use only is permitted
//
////////////////////////////////////////////////////////////////////////////
//
// Sonar uses one of 16 addresses \rightarrow 0xe0 - 0xfe
// Bit 0 is always zero - its the i2c rd/wr bit
//
////////////////////////////////////////////////////////////////////////////
//
// This software is written for the HITECH PICC C compiler
//
////////////////////////////////////////////////////////////////////////////
```
#include "pic.h"

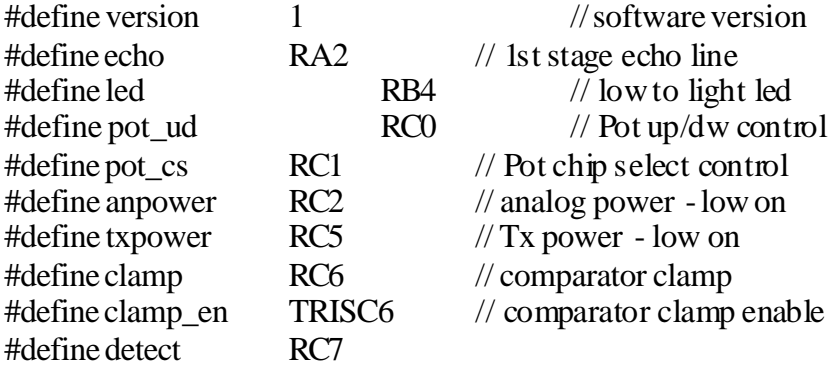

// initialise the eeprom with 0xea i2c address  $\frac{1}{4}$  the default shipping address is 0xe0, our test jight // will change the address to 0xe0 \_\_EEPROM\_DATA (0xff, 0xff, 0xff, 0xff, 0xff, 0xea, 0xff, 0xff);

// prototypes void setup(void ); void burst(void); void multi\_range(void); void ann\_range(void); void set\_bit(unsigned char idx); void flash\_addr(void); void convert(unsigned char cmd, unsigned char idx);

// global variables char buffer[36]; char loop, dlyctr; bit timeout; unsigned char command, index; unsigned char gain, gaincnt;

// the interrupt void interrupt the only one(void) { static char idx=0, wr\_addr=0; char i2c\_data;

> if(SSPIF) { $\frac{1}{2}$  // I2C interrupt  $SSPIF = 0;$ if(!STAT\_DA) {  $\frac{1}{2}$  // low = address wr\_addr=0; }

if(STAT\_RW) {  $\frac{\text{if}}{\text{if}}$  // high = read from this

program

line

```
CKP = 1; // release I2C clock
            }
            else {
                  i2c_data = SSPBUF; \frac{1}{2} // read incoming data
                  wr_addr++;
                  if(wr_addr==2) { \frac{1}{2} // 1st byte written is internal
location
                        idx = i2c\_data; // lower 4 bits only (0-35 index)
                        if(idx > 35) idx = 35; // limit index
                   }
                  else {
                        if(id x==0 && wr_addr==3) { // register 0 is start ping command
                               command=i2c_data;
                         }
                   }
            }
            SSPOV = 0;}
      if(TMR1IF==1) {\frac{1}{2} // timer1 is the echo timer
            timeout = 1; // end of echo timing when it rolls over
            TMR1ON = 0;
```
 $SSPBUF = buffer[idx];$  // send data

if( $idx < 36$ ) ++ $idx$ ; // limit index to 32 bytes

```
TMR1IF = 0;}
```
}

```
void main(void)
{
static unsigned charseq=0;
      setup(); // initialise the peripherals
      flash_addr(); // flash the I2C address on LED
      while(1) {
            while(!command); \frac{1}{2} // wait for start command
            timeout = 1; // end of echo timing when new command arrives
            TMR1ON = 0;TMR1IF = 0;switch(command) {
                  case 0x00: // Gain commands to limit max. gain in
                  case 0x01: // Range Mode
                  case 0x02:
                  case 0x03:
                  case 0x04:
                  case 0x05:
                  case 0x06:
                  case 0x07:
                  case 0x08:
                  case 0x09:
                  case 0x0A:
                  case 0x0B:
                  case 0x0C:
                  case 0x0D:
                  case 0x0E:
                  case 0x0F:
                  case 0x10:
                  case 0x11:
                  case 0x12:
                  case 0x13:
                  case 0x14:
                  case 0x15:
                  case 0x16:
                  case 0x17:
                  case 0x18:
                  case 0x19:
                  case 0x1A:
                  case 0x1B:
                  case 0x1C:
```
case 0x1D:

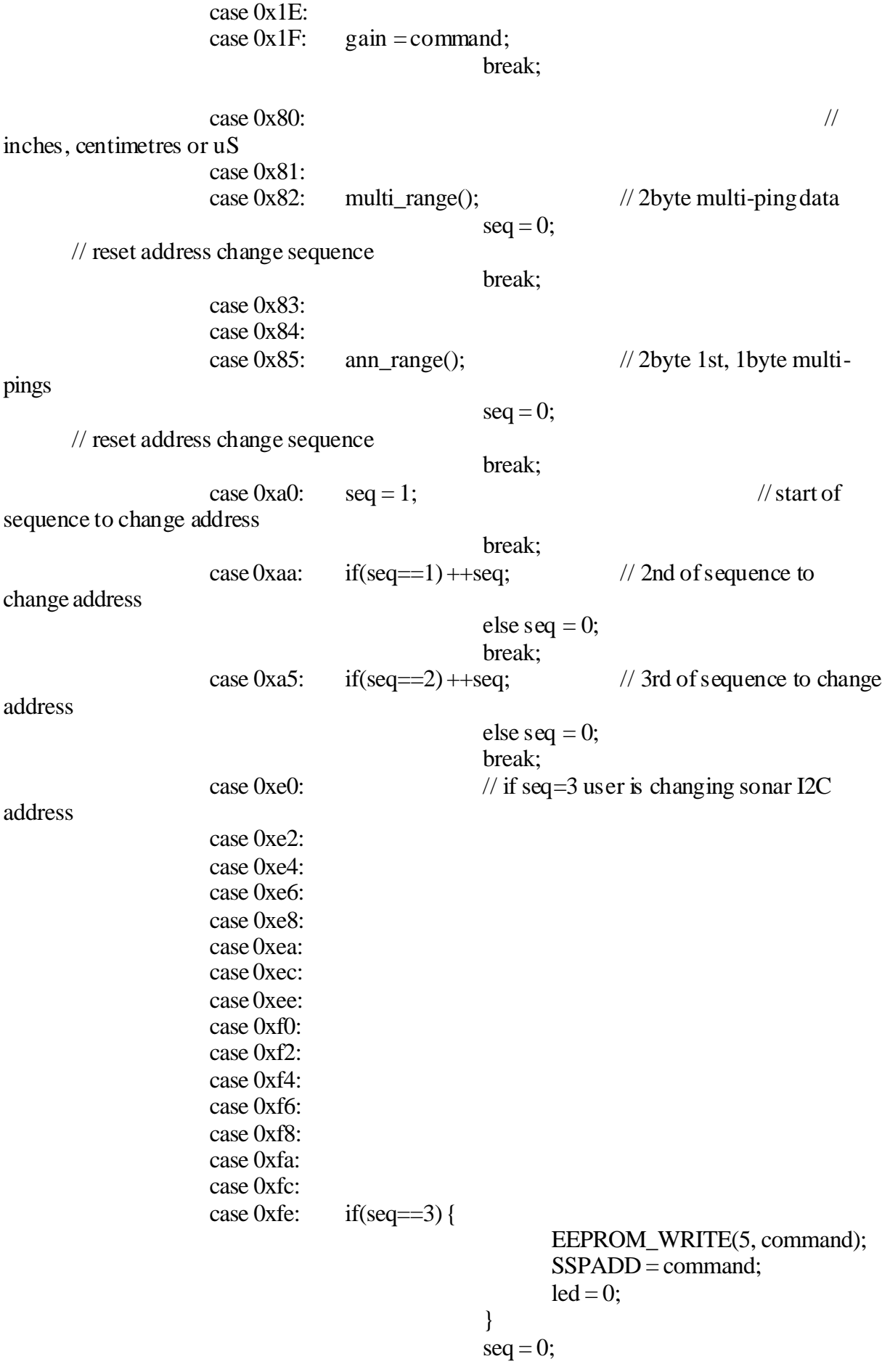

```
break;
```

```
command = 0;
          anpower = 1; \frac{1}{a} and \frac{1}{b} analog
power off
     } 
}
```
}

# ////////////////////////////////////////////////////////////////////////////

```
// The burst routine generates an acurately timed 40khz burst of 8 cycles.
// Timing assumes an 8Mhz PIC (500nS instruction rate)
// I drop down to assembler here because I don't trust the compiler to
// always generate accurately timed code with different versions or
// optimisation settings
//
void burst(void) {
char x;
     clamp = 0;
     clamp_en = 0; \frac{1}{2} // force low on clamp line
     pot\_cs = 1; // deselect pot
     \text{led} = 0; // on
     GIE = 0; // disable interrupts for timing
accuracy
     txpower = 0; \frac{1}{2} turn st232 on
     an power = 0; // turn analog power onloop = 8; // number of cycles in burst
     pot\_ud = 1; // select pot inc mode
     x = 0;
     while(-x); \qquad \qquad // wait for +/-10v to charge up.
     pot_cs = 0; \angle // enable pot
     for(x=2; x<36; x++) { \frac{1}{2} // and take opportunity to clear echo buffer
           pot ud = 0; // and reset pot wiper
           buffer[x] = 0;
           pot_ud = 1;
     }
     clamp_en = 1; \frac{1}{2} // release clamp line
     ADGO = 1; // convert light sensor
     pot_cs = 1; \frac{1}{2} // deselect pot
     while(ADGO);
     pot\_ud = 0; // select pot dec mode
     buffer[1] = ADRESH; // store light sensor reading
#asm
burst1: movlw 0x14 ; 1st half cycle
```
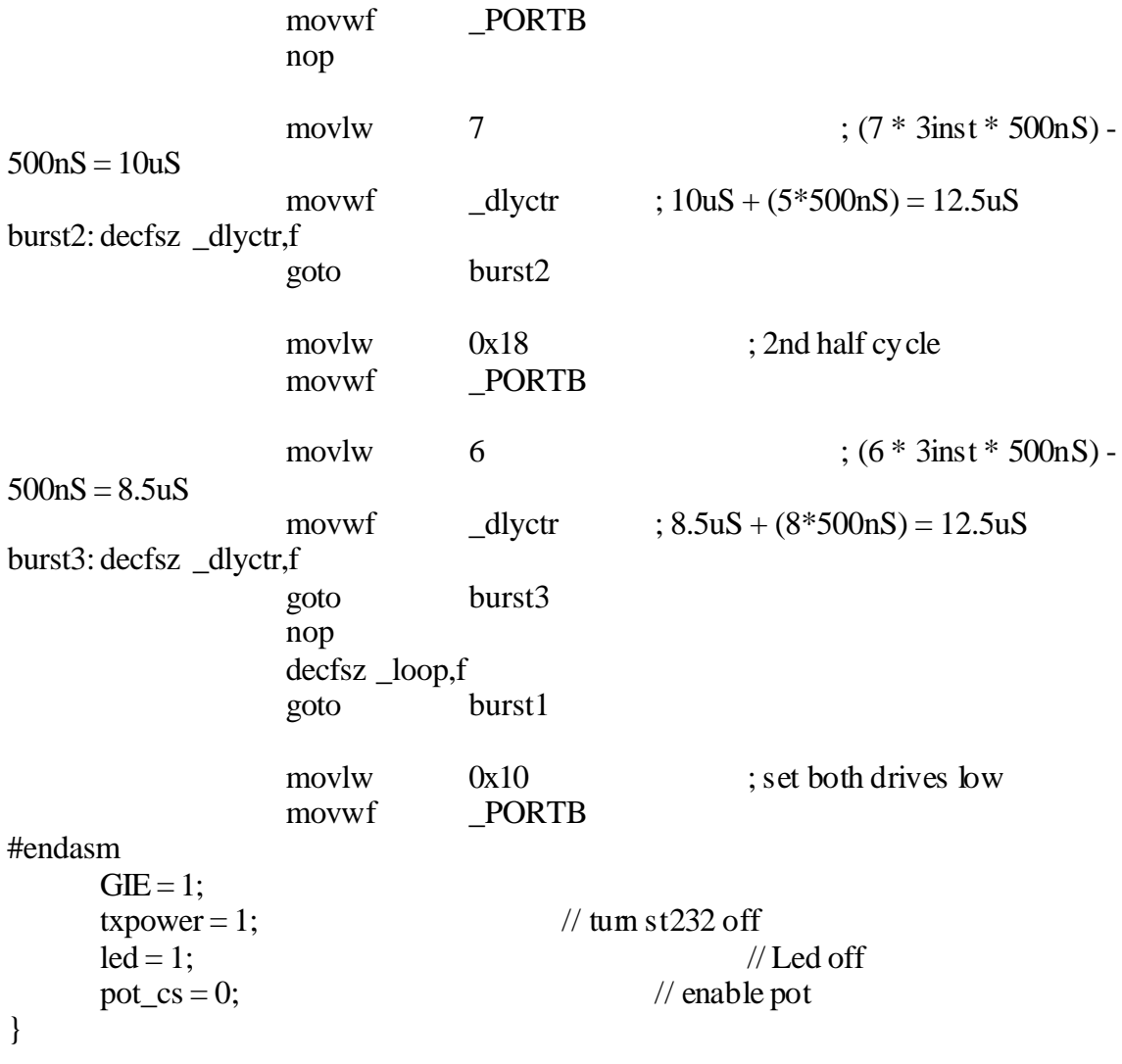

////////////////////////////////////////////////////////////////////////////

void multi\_range(void) {

unsigned chartone\_cnt, period, cmd;

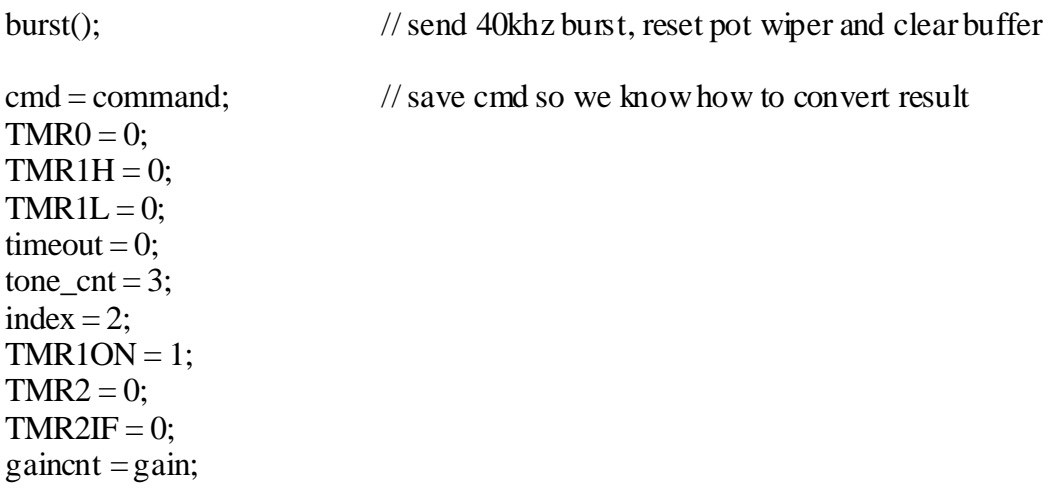

```
while(timeout==0) { \frac{1}{2} // while still timing
stage3
             while(timeout==0 && echo==0) { \frac{1}{2} // wait for high
                    if(TMR2IF && gaincnt) {
                          pot_ud = 1;
                          -gaincnt;
                          TMR2IF = 0;pot_ud = 0;
                    }
             }
             while(timeout==0 && echo==1) { \frac{1}{2} // wait for low
                    if(TMR2IF && gaincnt) {
                          pot_ud = 1;
                          --gaincnt;
                          TMR2IF = 0;pot_ud = 0;
                    }
             }
             if(timeout==0)\{period = TMR0;
                    TMR0 = 0;if(period>40 & & period<60) {
                          if(!(-\text{none\_cnt}))do {
                                        buffer/index] = TMR1H;buffer/index+1] = TMR1L;\text{while}(\text{buffer}[\text{index}] != \text{TMR1H});convert(cmd, index); // convert to in, cmor uS
                                 if(index == 36) return;
                                 index += 2;
                                 tone_cnt = 3;
                                 period = 0;while(-period){ // d elay
about 5 inches of range
                                        if(TMR2IF && gaincnt) {
                                              pot_ud = 1;
                                              -gaincnt;
                                              TMR2IF = 0;pot_ud = 0;
                                        }
                                 }
                                 while(-period){
                                        if(TMR2IF && gaincnt) {
                                              pot_ud = 1;
                                              --gaincnt;
                                              TMR2IF = 0;pot_ud = 0;
                                        }
                                 }
```

```
while(-period){
                                         if(TMR2IF && gaincnt) {
                                                pot_ud = 1;
                                                -gaincnt;
                                                TMR2IF = 0;pot_ud = 0;
                                         }
                                  }
                           }
                     }
                    else tone_cnt=3;
              }
       }
}
```
////////////////////////////////////////////////////////////////////

```
void ann_range(void) {
```
unsigned chartone\_cnt, period, index, cmd;

```
burst(); \frac{1}{1} // send 40khz burst and clear buffer
      cmd = command; //save cmd so we know how to convert result
      TMR0 = 0;TMR1H = 0;TMR1L = 0;timeout = 0;
      tone_cnt = 3;
      index = 2;
      TMR1ON = 1;while(timeout==0) { \frac{1}{2} // while still timing
stage3
            while(timeout==0 && echo==0) { \frac{1}{2} // wait for high
                  if(TMR2IF) {
                         pot_ud = 1;
                         TMR2IF = 0;pot_ud = 0;
                   }
            }
            while(timeout==0 && echo==1) { \frac{1}{2} // wait for low
                  if(TMR2IF) {
                         pot_ud = 1;
                         TMR2IF = 0;pot_ud = 0;
                   }
            }
```

```
if(timeout==0) {
                    period = TMR0;TMR0 = 0;
                    if(period>40 & & period<60) {
                          if(!(-\text{none\_cnt}))set_bit(TMR1H);
                                 if (index == 2) { // only 1st echo inann mode
                                        do {
                                              buffer[index] = TMR1H;buffer[index+1] = TMR1L;}while(buffer[index] != TMR1H);
                                        convert(cmd, index); // convert to in, cm
or uS
                                        index += 2;
                                 }
                                 tone cnt = 1; // to detect
continuing echo
                          }
                    }
                    else tone_cnt=3;
             }
      }
}
void set_bit(unsigned char idx)
{
char pos;
      pos = idx\&7; // lower 3 bits indicate bit position
      idx = (idx \rightarrow 3) + 4; // index into buffer
      switch(pos) {
             case 0: buffer[idx] = 0x01;
                                 break;
             case 1: buffer[idx] = 0x02;
                                 break;
             case 2: buffer[idx] = 0x04;
                                 break;
             case 3: buffer[idx] = 0x08;
                                 break;
             case 4: buffer[idx] = 0x10;
                                 break;
             case 5: buffer[idx] = 0x20;
                                 break;
             case 6: buffer[idx] = 0x40;
                                 break;
             case 7: buffer[idx] = 0x80;
                                 break;
      }
```
////////////////////////////////////////////////////////////////////

```
void convert(unsigned char cmd, unsigned char idx)
{
unsigned int x;
       x = (buffer[idx] << 8) + buffer[idx + 1];switch(cmd) {
              case 0x80:
              case 0x83: x = 148; // convert to inches
```

```
break;
      case 0x81:
      case 0x84: x \ne 58: // convert to cm
}
buffer[idx] = x \rightarrow 8;
buffer[idx+1] = x&0xff; // replace uS with inches, cm or uS
```
}

////////////////////////////////////////////////////////////////////

```
void setup(void)
{
\frac{1}{2} CONFIG(0x0d42); \frac{1}{2} // code protected, hs osc
     \text{CONFIG}(0x3d72); // code not protected, hs osc
     ADCON1 = 0x0e; // PortA 0 is analog, rest are digital
     ADCON0 = 0x41; // convert ch0
     PORTC = 0xff; \frac{1}{2} // nothing powered at start
     TRISA = 0xff; \angle // All inputs
     TRISB = 0 \times 3; // 11000011 PB7,6,1,0 are inputs, rest are
outputs
     TRISC = 0x18; // 00011000 RC3,4 are inputs
     OPTION = 0x08; // portb pullups on, prescaler to wdt
     T1CON = 0x10; // timer1 prescale 1:2, but not started yet
     T2CON = 0x04; \frac{1}{4} prescale and running
\frac{1}{116} T2CON = 0x06; \frac{1}{116} prescale and running
     PR2 = 140; //set TMR2IF every 280uS at 8MHz
     SSPSTAT = 0x80; // slew rate disabled
     SSPCON = 0x36; // enable port in 7 bit slave mode
     SSPCON2 = 0x80; // enable general call (address 0)
     SSPADD = EEPROM\_READ(5); // address 0xE0 - 0xFEif(SSPADD<0xE0)
          SSPADD=0xE0; // protection against corrupted eeprom
```
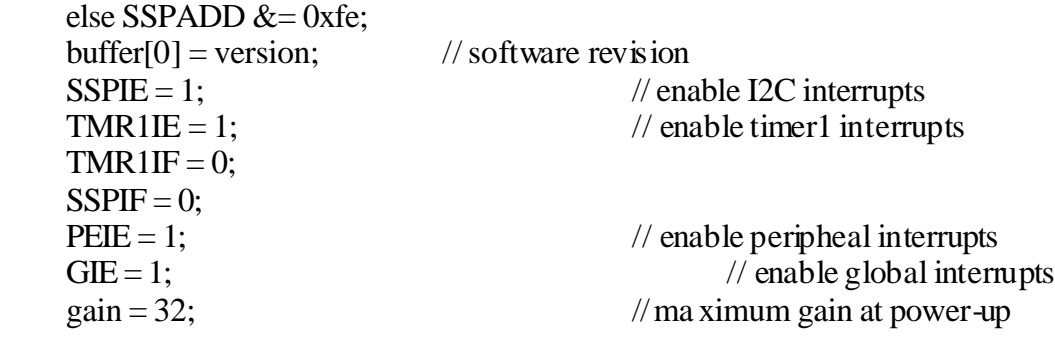

////////////////////////////////////////////////////////////////////

}

void flash\_addr(void) { unsigned char count; long delay, on, off; on = off =  $30000$ ;  $count = ((SSPADD>>1)\&0x0f)+1;$ do {  $delay = on;$ on  $= 10000$ ;  $\text{led} = 0;$  // led on while(-delay) if(command) return;  $delay = off;$  $off = 20000;$  $led = 1$ ; // led off while(--delay) if(command) return; }  $\text{while}(-\text{count});$ }

////////////////////////////////////////////////////////////////////